# Techniki obserwacji nieba dostępne w szkolnej pracowni astronomicznej

### DOMINIK PASTERNAK

Obserwacje nieba należą do niezwykle ciekawych i – co najważniejsze – lubianych przez młodzież zajęć. W szkolnej pracowni ograniczamy się zazwyczaj tylko do obserwacji promieniowania elektromagnetycznego w widmie widzialnym, ponieważ najłatwiej jest go rejestrować. Inne zakresy promieniowania elektromagnetycznego są już trudniej dostępne do obserwacji amatorskich – ale można pokusić się o próby obserwacji na falach radiowych. W dalszej części tekstu krótko scharakteryzuję kilka metod obserwacyjnych, możliwych do wykorzystania w szkole.

### Obserwacje nieuzbrojonym okiem

Pierwszym, najważniejszym i często niedocenianym instrumentem astronomicznym są oczy. Nasze oczy to "lornetka" o parametrach  $1 \times 7$  (1 oznacza powiększenie, a 7 oznacza średnicę obiektywu, czyli w naszym przypadku średnicę źrenicy oka w ciemności). Taką "lornetką" można dostrzec całe mnóstwo ciekawych zjawisk i obiektów na nieboskłonie, np.: wschody, zachody Słońca i Księżyca, fazy Księżyca, pięć planet Układu Słonecznego (Merkurego, Wenus, Marsa, Jowisza, Saturna) i ich ruch po sferze niebieskiej, zjawiska świetlne w atmosferze ziemskiej (tęcze, zorze, halo, słońca poboczne itp.), około trzy tysiące gwiazd różnej barwy, gromady gwiazd, Drogę Mleczną, a nawet jasne obiekty mgławicowe, jak galaktyka M31 w Andromedzie czy mgławica M42 w Orionie. Gwiazdy układają się w gwiazdozbiory, które najlepiej obserwuje się "gołym okiem" – młody adept astronomii powinien je poznać, gdyż bez tej wiedzy odszukanie słabszych obiektów za pomocą lornetki czy teleskopów może być bardzo uciążliwe. Czasami można dostrzec komety lub bardzo jasne meteory. Jako ciekawostkę, warto zaproponować obserwacje gwiazd w gwiazdozbiorze Wielkiej Niedźwiedzicy – osoby mające dobry wzrok dostrzegą w pobliżu gwiazdy Mizar jej słabszego towarzysza Alkora.

Mgławice planetarne, niektóre gromady kuliste i ciemne galaktyki wymagają nocnej adaptacji oczu – czyli okresu, podczas którego nie patrzymy na jasne światła – oraz nauczenia się obserwacji "odwróconym wzrokiem". Gdy patrzymy na wprost, światło pada na tę część siatkówki, która odpowiedzialna jest za widzenie barw. Niestety, te komórki są mało czułe i nie wychwytują obrazu mgławic. Dlatego by dojrzeć delikatną poświatę mgławicy, należy spojrzeć w bok, tak by obraz padł na tę część siatkówki, gdzie przeważają pręciki – komórki bardzo czułe, choć nie rejestrujące barwy.

Pamiętać należy o tym, aby przed obserwacjami (okiem nieuzbrojonym, lornetką czy teleskopem) przyzwyczaić oczy do ciemności, gdyż w przeciwnym wypadku dostrzeżemy tylko najjaśniejsze gwiazdy. Po około kilkunastu minutach przebywania w ciemności, bez trudu dojrzymy słabą poświatę Drogi Mlecznej i całe mnóstwo słabszych gwiazd. Warto też nauczyć się obserwować metodą "zerkania". Gdy patrzymy wprost na świecący obiekt, to światło pada na tę część siatkówki, która odpowiada za widzenie barw. Ta część oka jest jednak mało czuła i nie dostrzeżemy delikatnych struktur, np. mgławic czy galaktyk. Kiedy jednak "zerkniemy" nieco w bok od obiektu, tak by światło padło na bardzo czułe pręciki w oku, dostrzeżemy już więcej szczegółów.

#### Obserwacje lornetką lub niewielką lunetką

Lornetka lub niewielka lunetka umożliwiają bardziej szczegółowe obserwacje wymienionych w poprzednim rozdziale zjawisk i obiektów. Tego typu instrumenty, pozwalają również znacznie zwiększyć ilość możliwych do zaobserwowania gwiazd (np.: podwójnych czy zmiennych), gromad gwiazd, mgławic czy galaktyk oraz szczegółów na powierzchni Księżyca i Słońca. Można też dostrzec księżyce Jowisza lub Saturna. Pięknie w lornetkach prezentują się jaśniejsze komety – często widać je w całości razem z warkoczem, czego w teleskopie nie dostrzeżemy. Za pomocą lunetki warto pokusić się o zaobserwowanie fazy Wenus i Merkurego.

**Podczas obserwacji Słońca należy pamiętać o zachowaniu szczególnej ostrożności, gdyż skierowanie lornetki, lunetki czy teleskopu na naszą gwiazdę dzienną bez użycia filtrów, może spowodować uszkodzenie oka lub całkowitą utratę wzroku. Jeśli teleskop nie został wyposażony w odpowiedni filtr, można bezpiecznie zastosować wytrzymałą folię z mylaru, dostępną w sklepach z artykułami optycznymi. Zakładamy ją na obiektyw – nie zakładajmy nigdy filtra słonecznego na okular! Inną bezpieczną formą obserwacji Słońca jest metoda rzutowania obrazu na ekran, który umieszczamy za okularem teleskopu (ekranem może być np. czysta kartka papieru).**

Wybierając lornetkę, należy zastanowić się, jakie powiększenie oraz jak duże pole widzenia chcemy uzyskać. Należy także pamiętać o wspomnianej wcześniej średnicy źrenicy oka w ciemności, wynoszącej około 7mm. Dlatego dobrze jest wybrać lornetkę mającą źrenicę wyjściową równą właśnie 7 mm, czyli np.: 7 × 50, 8 × 56, 9 × 63. Warto też zwrócić uwagę, czy wybrany przez nas model lornetki czy lunetki dysponuje jakimś wyposażeniem dodatkowym (np. filtry, wymienne okulary), który znacznie poszerzy zakres możliwości naszego instrumentu. W przypadku modeli o większych powiększeniach należy pomyśleć o statywie – bez niego obserwacje będą bardzo trudne lub wręcz niemożliwe. Trzeba pamiętać również, że najczęściej cena idzie w parze z jakością sprzętu. Przed zakupem warto lornetkę czy lunetkę przetestować lub zapoznać się z opiniami użytkowników, np. na różnego rodzaju forach astronomicznych, czy stronach z testami sprzętu. Można też zwrócić się o pomoc do osoby znającej się nieco na sprzęcie optycznym. Unikniemy dzięki temu przykrych rozczarowań – np.: obraz będzie ostry tylko w środku pola widzenia, aberracje w lunetce praktycznie uniemożliwią uzyskanie poprawnego obrazu gwiazd itp.

#### Obserwacje za pomocą teleskopu

Teleskop daje miłośnikowi obserwacji nieba zupełnie nowe możliwości. W zależności od średnicy obiektywu, jesteśmy w stanie dostrzec różną ilość detali na obiektach, które już poznaliśmy dzięki obserwacjom lornetkowym (np. struktury na powierzchni Marsa, Jowisza i Saturna). Możemy też "odkryć" cały szereg ciał niebieskich, które dopiero przez teleskop stają się widoczne (np.: słabe galaktyki, struktury i kolory mgławic). Ogromna ilość różnego rodzaju akcesoriów dostępnych do teleskopów (np. dodatkowe okulary, soczewki Barlowa, filtry), sprawia, że sprzęt ten można rozbudowywać i poszerzać zakres jego działania. Za pomocą teleskopu możemy prowadzić obserwacje wizualne lub rejestrować obraz za pomocą aparatów fotograficznych czy też kamer wideo.

Przygotowując się do zakupu teleskopu, należy pamiętać, że nie ma teleskopu, który będzie idealny do każdego typu obserwacji. Oczywiście dobrze jest, aby obiektyw miał jak największą średnicę – za tym idzie większa ilość światła wpadająca do teleskopu oraz możliwość uzyskiwania dużych powiększeń. Ponadto teleskop którym chcemy oglądać planety oraz Księżyc czy Słońce powinien cechować się jak największą ogniskową. Jeśli zaś interesuje nas oglądanie słabych, rozmytych obiektów mgławicowych, np. galaktyk czy mgławic, dobrze jeśli teleskop dysponuje dużą światłosiłą. Pewnym kompromisem, który zapewni nam możliwość wszechstronnych obserwacji jest teleskop o światłosile f/6-f/8 i jak największym zwierciadle.

Kupując teleskop warto zwrócić uwagę na jakość optyki, rodzaj montażu i jakość jego wykonania, obecność mikroruchów (które umożliwią dokładne ustawienie teleskopu), obecność układu zegarowego, czyli napędu (szczególnie przydatnego przy astrofotografii), dołączone okulary (ich jakość i rodzaj). Bardzo ważnym wyposażeniem teleskopu jest mała lunetka tzw. szukacz, dzięki któremu szybko skierujemy teleskop na interesujący nas obiekt. Należy pamiętać o tym, że bardzo łatwo jest kupić sprzęt, który nie będzie spełniał pokładanych w nim oczekiwań. Mały rozmiar obiektywu, kiepska jakość optyki, niewłaściwy montaż bądź duży i skomplikowany w obsłudze teleskop, może zniechęcić niejednego do obserwacji nieba.

# Obserwacje fotograficzne

Często po pewnym czasie miłośnikom astronomii przestaje wystarczać samo wizualne obserwowanie nieba – pragną oglądane zjawiska zarejestrować. Najprostszym sposobem rejestracji jest narysowanie obrazu z teleskopu czy z lornetki. Ma to jednak tę wadę, że często nie jesteśmy w stanie oddać poprawnie detali rejestrowanego zjawiska. I tu z pomocą przychodzi fotografia. Obecnie na matrycy cyfrowego aparatu fotograficznego czy, już coraz rzadziej, na kliszy fotograficznej można w prosty sposób rejestrować zjawiska astronomiczne. Na rynku dostępna jest obecnie ogromna ilość różnych modeli aparatów fotograficznych. Do obserwacji fotograficznych najlepiej nadają się (niestety nienależące do najtańszych) aparaty zwane popularnie lustrzankami.

Nie oznacza to jednak, że popularnym "kompaktem cyfrowym" nie zrobimy zdjęcia astronomicznego. Podstawowe ograniczenia takiego aparatu, to brak możliwości wykonania ekspozycji o długim czasie naświetlania oraz fakt, że obiektyw jest zamocowany w aparacie na stałe. Te cechy ograniczają zastosowanie aparatu do fotografowania tylko najjaśniejszych ciał: Słońca, Księżyca, jasnych planet. Można to zrobić, stosując wbudowane w aparat mechanizmy typu zoom, ale ilość szczegółów zarejestrowanych w ten sposób nie będzie imponująca. Lepiej wykonać fotografię metodą pozaogniskową, czyli przystawiając lub mocując aparat do okularu teleskopu. Na tak zrobionym zdjęciu widać już dokładnie różne struktury na Księżycu, plamy na Słońcu czy nawet szczegóły na powierzchniach planet.

Dysponując aparatem, w którym można ręcznie ustawiać parametry naświetlania, używać długich czasów naświetlania (kilka sekund lub najlepiej czas B) i wymienić obiektyw, możliwości fotografowania obiektów astronomicznych znacznie wzrastają. Można wtedy do aparatu zamocować obiektyw o dłuższej ogniskowej, czy podłączyć aparat bezpośrednio do teleskopu za pomocą specjalnych złączek. Stosownych jest kilka metod obserwacyjnych, np.: fotografowanie nieruchomym aparatem (można zarejestrować ślady gwiazd, przelatujące satelity, meteory), fotografowanie nieruchomym aparatem z krótkim czasem naświetlania (zarejestrujemy koniunkcje planet, Słońce, Księżyc), fotografowanie z wykorzystaniem montażu paralaktycznego (zarejestrujemy słabe obiekty: mgławice, galaktyki, komety itp.).

Podczas fotografowania najlepiej jest, abyśmy znaleźli stanowisko obserwacyjne z dala od świateł miejskich. Ma to istotne znacznie szczególnie podczas obserwacji słabych obiektów mgławicowych. Natomiast w przypadku fotografowania jasnych obiektów, jak Księżyc, Słońce czy planety, nie jest to aż tak bardzo istotne. Wspomnieć należy również o tym, że do astrofotografii warto wybrać noc, kiedy atmosfera jest czysta i przejrzysta.

#### Obserwacje za pomocą kamer

Jedną z metod obserwacji nieba może być rejestrowanie obrazów za pomocą kamer. W szkolnej pracowni można wykorzystać amatorskie kamery CCD dostępne w sklepach z akcesoriami astronomicznymi, bądź też zastosować kamery internetowe, przemysłowe lub zwykłe kamery wideo. Ważne jest, aby miała ona jak największą czułość – przynajmniej 0,1 luksa do obserwacji planet i Księżyca, a co najmniej 0,01 luksa do obserwacji obiektów mgławicowych. Bardzo ważnym parametrem jest też rozdzielczość – najlepiej by również była jak największa. Jeżeli zdecydujemy się na użycie kamery internetowej, warto zwrócić uwagę na to, aby kamera miała wykręcany obiektyw. Wtedy za pomocą specjalnego reduktora (który można zakupić lub zlecić jego wykonanie) kamerę można zamocować do teleobiektywu lub teleskopu, co znacznie poszerza możliwości obserwacyjne. Niezbędny w zestawie do obserwacji za pomocą kamer CCD jest sprzęt, który zarejestruje zjawisko. W szkole może to być magnetowid lub komputer z odpowiednim oprogramowaniem. Komputer zwiększa możliwości obserwacyjne, gdyż za jego pomocą można sterować ustawieniami parametrów kamery, a zarejestrowany już obraz poddać obróbce przy pomocy specjalnych programów.

A co można zaobserwować? Wszystkie obiekty, które były wymienione w poprzednich rozdziałach. Duże wrażenie robi film z zaćmienia Słońca czy Księżyca, przelot jasnego meteoru lub zakrycie gwiazdy przez Księżyc nagrane zwykłą kamerą wideo. Pięknie prezentują się zdjęcia planet, Księżyca wykonane kamerą internetową. Można też pokusić się o obserwacje naukowe,

3/2007 13

np.: rejestrować zakrycia planetoidalne, zakrycia gwiazd przez Księżyc (pracownia musi być jednak wyposażona w odpowiednią służbę czasu – co obecnie nie jest już większym problemem). Kamerą internetową można też wyznaczać minima gwiazd zmiennych (projekt pilotowany przez Obserwatorium na Suhorze).

# Obserwacje za pomocą teleskopów automatycznych

W ostatnich latach, dla szkół dysponujących pracownią komputerową z dostępem do Internetu możliwe stały się obserwacje nieba przez automatyczne teleskopy sterowane poprzez sieć. W ramach projektu Hands-On Universe (o czym była mowa w poprzednich numerach "Fizyki w Szkole") można uzyskać dostęp do tego typu teleskopów. Do dyspozycji uczniów są teleskopy Las Cumbres Observatory Global Telescope na Hawajach i w Australii o średnicach 2 m. Sprzęt ten wyposażony jest w dobrej jakości kamery CCD z zestawem filtrów, za pomocą których można rejestrować obrazy odległego wszechświata w zakresie promieniowania o długości od 300 do 1000 nm. Mniejszy teleskop o średnicy nieco ponad 20 cm, którym młodzież może obserwować niebo to Ironwood North Observatory znajdujący się w Arizonie w USA.

Uczniowie mają też możliwość obserwowania wszechświata radioteleskopami sterowanymi przez Internet. ALSA-Onsala jest radioteleskopem o średnicy 2,3 metra i umożliwia detekcję linii o długości fali równej 21 cm, emitowanej przez atomowy wodór. Radioteleskop Jodrell Bank o średnicy 7 metrów również został udostępniony młodzieży, która zechce spróbować swych sił, obserwując na falach radiowych.

Korzystając z tego rodzaju instrumentów, można wykonać szereg interesujących obserwacji np.: wykonać piękne zdjęcia obiektów astronomicznych znajdujących się w odległym wszechświecie czy dokonać pomiarów fotometryczych supernowych wybuchających w odległych galaktykach.

## Badania cząstek materialnych

W pracowni astronomicznej mogą się znaleźć także cząstki materialne pochodzące z przestrzeni pozaziemskiej – meteoryty. "Kamienie z nieba" można wziąć do ręki i zwyczajnie pooglądać, a współpracując z pracownią chemiczną nawet wykonać proste badania. Można np. wstępnie określić skład chemiczny, zbadać pod mikroskopem, przeprowadzić badanie magnetyczne, wytrawić meteoryt i zobaczyć jego strukturę.

### Raportowanie obserwacji

Bardzo przydatnym elementem w procesie dydaktycznym jest raportowanie obserwacji. Przygotowanie raportu sprawia młodzieży dużą satysfakcję i pozwala lepiej zrozumieć oglądane zjawisko. Forma raportu może być dowolna – notatka, rysunek, fotografia lub film. Raporty te można sporządzać zarówno w formie analogowej (zeszyt obserwacji, zdjęcia, taśmy magnetowidowe), jak i cyfrowej (np.: dziennik obserwacji w formie strony internetowej czy modnego ostatnio bloga, fotografie cyfrowe, film). W przypadku prac mających wartość naukową, sporządzenie odpowiedniej dokumentacji jest oczywiście koniecznością i często ma z góry założoną formę. Zapis obserwacji uczy młodzież m.in. precyzji, dokładności i systematyczności.

## Podsumowanie

Z powyższego krótkiego przeglądu metod obserwacji nieba dostępnych w szkolnej pracowni astronomicznej widać wyraźnie, że możliwości amatorskiego "podglądania" Wszechświata jest całkiem sporo i z pewnością będzie ich jeszcze przybywać. Myślę, że warto promować przedstawione techniki obserwacji wśród dzieci i młodzieży, ze wzglądu na ich ogromną wartość dydaktyczną, poznawczą a zarazem rekreacyjną. Spoglądając w niebo, młodzież odpoczywa i jednocześnie zdobywa wiedzę pozwalającą zrozumieć prawa rządzące Wszechświatem. Niejednokrotnie wykonuje przy tym obserwacje mające wartość naukową.

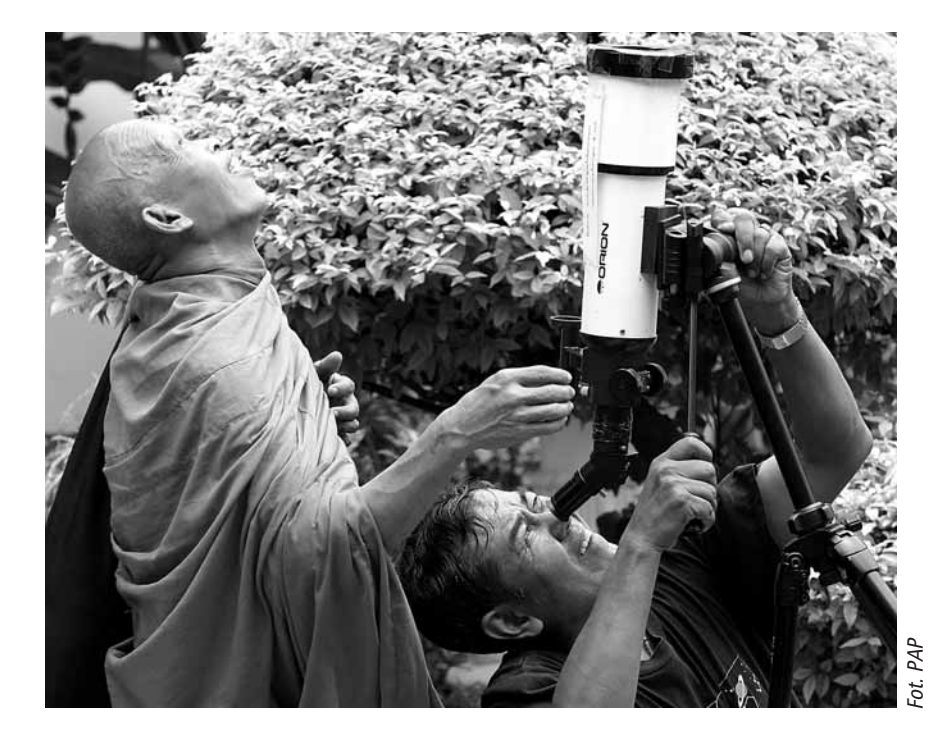